*Design Process Formulas...* 1/9

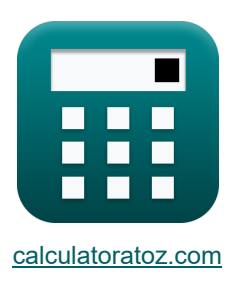

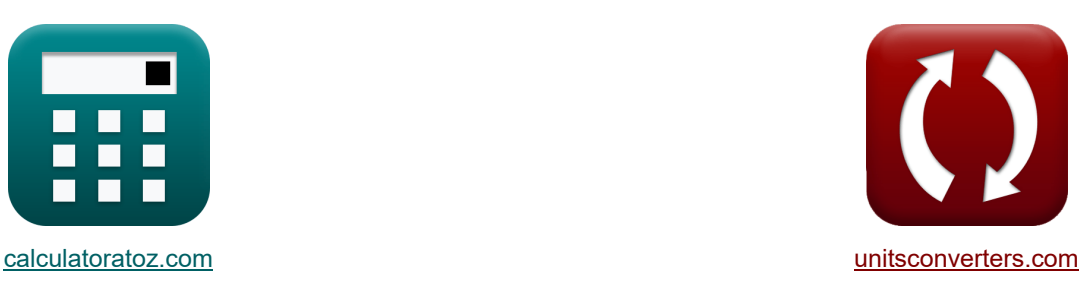

# **Proces projektowania Formuły**

[Kalkulatory!](https://www.calculatoratoz.com/pl) National Przykłady! Kalkulatory! Konwersje!

Przykłady!

Zakładka **[calculatoratoz.com](https://www.calculatoratoz.com/pl)**, **[unitsconverters.com](https://www.unitsconverters.com/pl)**

Najszerszy zasięg kalkulatorów i rośnięcie - **30 000+ kalkulatorów!** Oblicz z inną jednostką dla każdej zmiennej - **W wbudowanej konwersji jednostek!** Najszerszy zbiór miar i jednostek - **250+ pomiarów!**

Nie krępuj się UDOSTĘPNIJ ten dokument swoim znajomym!

*[Zostaw swoją opinię tutaj...](https://docs.google.com/forms/d/e/1FAIpQLSf4b4wDgl-KBPJGChMJCxFlqrHvFdmw4Z8WHDP7MoWEdk8QOw/viewform?usp=pp_url&entry.1491156970=Proces%20projektowania%20Formu%C5%82y)*

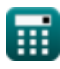

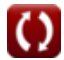

## **Lista 19 Proces projektowania Formuły**

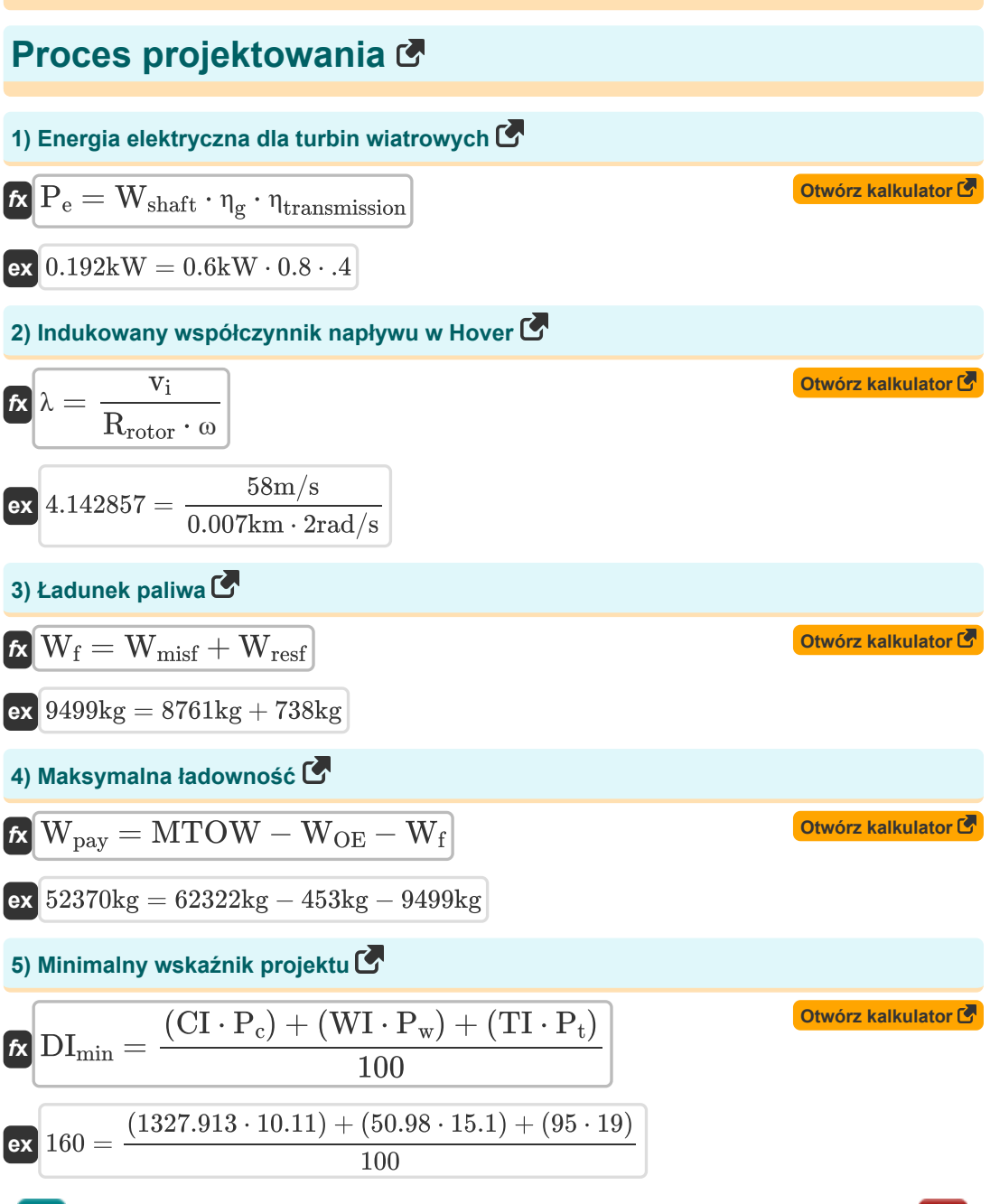

**Design Process Formulas...** 3/9

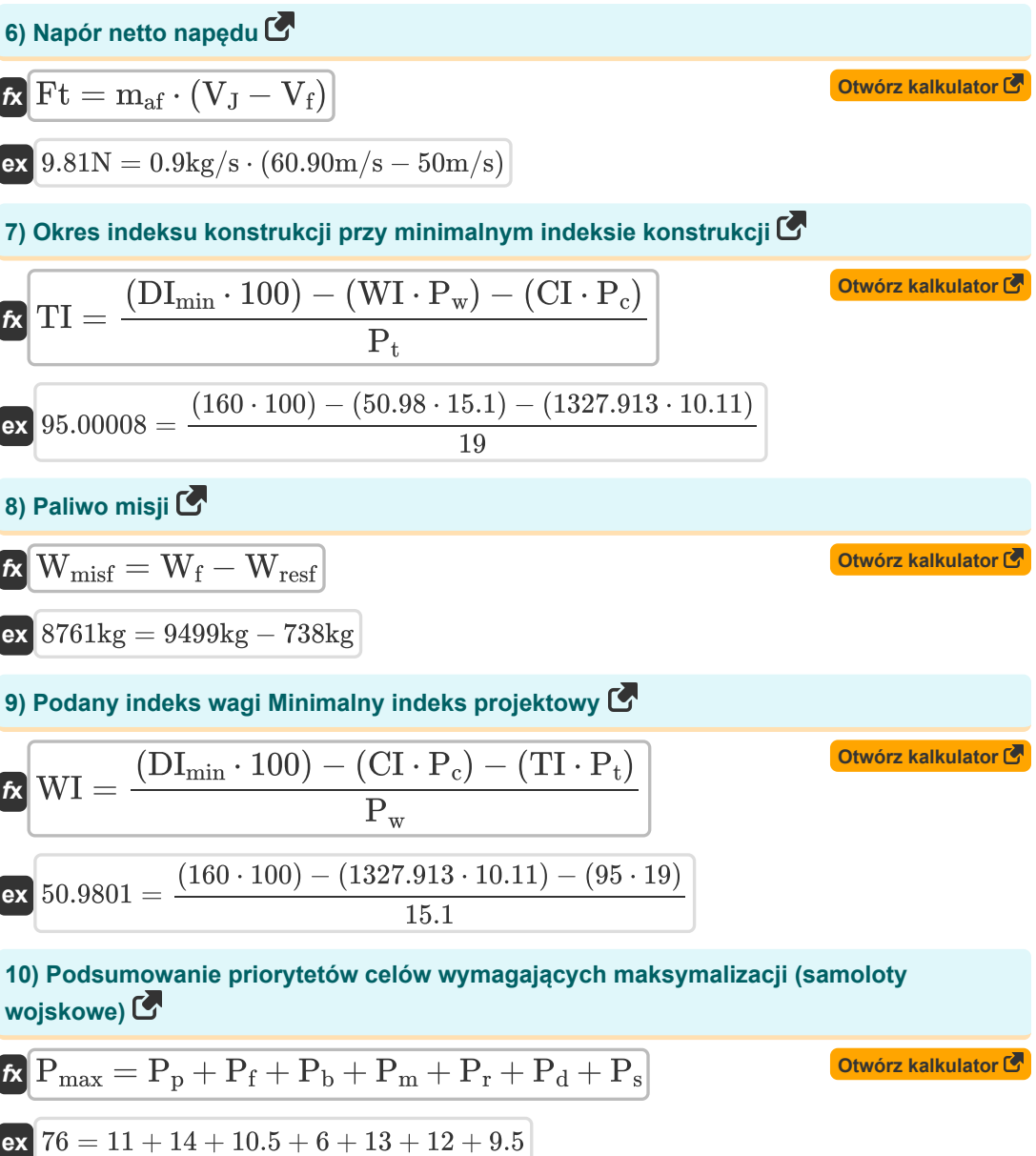

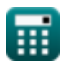

*Design Process Formulas...* 4/9

**11) Podsumowanie priorytetów wszystkich celów, które należy zminimalizować** 

$$
f_{\rm{max}}
$$

**[Otwórz kalkulator](https://www.calculatoratoz.com/pl/summation-of-priorities-of-all-objectives-that-need-to-be-minimized-calculator/Calc-31668)** 

**[Otwórz kalkulator](https://www.calculatoratoz.com/pl/priority-of-objective-cost-in-design-process-given-minimum-design-index-calculator/Calc-31665)** 

$$
\textbf{f} \textbf{x} \boxed{P_{min} = P_c + P_w + P_t}
$$

$$
\boxed{\mathsf{ex}}\ 44.21 = 10.11 + 15.1 + 19
$$

**12) Priorytet kosztu obiektywnego w procesie projektowania, biorąc pod uwagę minimalny wskaźnik projektu** 

$$
\kappa\left[\mathrm{P_c}=\frac{(\mathrm{DI_{min}}\cdot 100)-(\mathrm{WI}\cdot \mathrm{P_w})-(\mathrm{TI}\cdot \mathrm{P_t})}{\mathrm{CI}}\right]
$$
ex
$$
10.11=\frac{(160\cdot 100)- (50.98\cdot 15.1)-(95\cdot 19)}{1327.913}
$$

**13) Priorytet obiektywnego okresu projektowania przy danym minimalnym wskaźniku projektu** 

**[Otwórz kalkulator](https://www.calculatoratoz.com/pl/priority-of-objective-period-of-design-given-minimum-design-index-calculator/Calc-31667)**  *f***x ex** P<sup>t</sup> = (DImin ⋅ 100) − (WI ⋅ Pw) − (CI ⋅ Pc) TI 19.00002 = (160 ⋅ 100) − (50.98 ⋅ 15.1) − (1327.913 ⋅ 10.11) 95

**14) Priorytet wagi obiektywnej w procesie projektowania, biorąc pod uwagę minimalny wskaźnik projektu** 

$$
\mathbf{f} \times \mathbf{P}_{w} = \frac{(DI_{min} \cdot 100) - (CI \cdot P_{c}) - (TI \cdot P_{t})}{WI}
$$
\n
$$
\mathbf{f} \times \mathbf{P}_{w} = \frac{(160 \cdot 100) - (1327.913 \cdot 10.11) - (95 \cdot 19)}{50.98}
$$
\n
$$
\mathbf{f} \times \mathbf{P}_{w} = \mathbf{P}_{w} \times \mathbf{P}_{w} \times \mathbf{P}_{w} \
$$

$$
\begin{aligned} \mathbf{\hat{x}}\boxed{\mathbf{W}_{\text{resf}}=\mathbf{W}_{\text{f}}-\mathbf{W}_{\text{misf}}}\text{ }\end{aligned}
$$
ex
$$
\boxed{738\text{kg}=9499\text{kg}-8761\text{k}}
$$

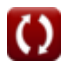

*Design Process Formulas...* 5/9

#### **16) Stosunek ciągu do masy przy prędkości pionowej**

| <b>1</b>  | <b>Downex kalkulator of</b>                                                                                                    |                                                                                                    |                            |           |
|-----------|----------------------------------------------------------------------------------------------------|----------------------------------------------------------------------------------------------------|----------------------------|-----------|
| <b>TW</b> | $\left( \left( \frac{V_v}{V_a} \right) + \left( \left( \frac{P_{dynamic}}{W_S} \right) \cdot (C_{Dmin}) \right) + \left( \left( \frac{k}{P_{dynamic}} \right) \cdot (W_S) \right) \right)$ |                                                                                                    |                            |           |
| <b>1</b>  | 17.96714 = $\left( \left( \frac{54m/s}{206m/s} \right) + \left( \left( \frac{8Pa}{5Pa} \right) \cdot (1.3) \right) + \left( \left( \frac{25}{8Pa} \right) \cdot (5Pa) \right) \right)$     |                                                                                                    |                            |           |
| <b>17</b> | <b>Udzial wagowy baterii</b> (5                                                                                                    |                                                                                                    |                            |           |
| <b>18</b> | <b>WBF</b>                                                                                                    | $\left( \frac{R}{E_{battery} \cdot 3600 \cdot \eta \cdot \left( \frac{1}{ g } \right) \cdot L D max_{ratio}} \right)$ | <b>OW67</b> kalkulator (5) |           |
| <b>19</b> | 0.054049 = $\left( \frac{10km}{21J/kg \cdot 3600 \cdot 0.80 \cdot \left( \frac{1}{ g } \right) \cdot 30} \right)$                                                                          |                                                                                                    |                            |           |
| <b>18</b> | <b>Wskażnik kosztów przy minimum wskażnik projektowym (5)</b>                                                                                                    |                                                                                                    |                            |           |
| <b>19</b> | <b>Wskażnik kosztów przy minimum wskażnik projektowym (6)</b>                                                                                                    |                                                                                                    |                            |           |
| <b>10</b> | <b>11</b>                                                                                                    |                                                                                                    |                            |           |
| <b>11</b> | <b>12</b>                                                                                                    |                                                                                                    |                            |           |
| <b>13</b> | <b>27</b>                                                                                                    | <b>1327</b>                                                                                                    | <b>13</b>                  | <b>28</b> |
| <b>15</b> | <b>28</b>                                                                                                    |                                                                                                    |                            |           |

**19) Zwiększanie zasięgu statku powietrznego** 

10.11

$$
\kappa\boxed{\Delta R = R_D - R_H}
$$

$$
\boxed{\text{ex}}\ \frac{334 \text{km}=1220 \text{km}-886 \text{km}}
$$

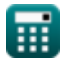

**[Otwórz kalkulator](https://www.calculatoratoz.com/pl/range-increment-of-aircraft-calculator/Calc-36781)** 

## **Używane zmienne**

- **CDmin** Minimalny współczynnik oporu
- **CI** Indeks kosztów
- **DImin** Minimalny wskaźnik projektu
- **Ebattery** Specyficzna pojemność energetyczna akumulatora *(Dżul na kilogram)*
- **Ft** Siła napędu *(Newton)*
- **k** Stała przeciągania wywołana podnoszeniem
- **LDmaxratio** Maksymalny współczynnik siły nośnej do oporu statku powietrznego
- **maf** Masowe natężenie przepływu powietrza *(Kilogram/Sekunda)*
- **MTOW** Maksymalna masa startowa *(Kilogram)*
- **P<sup>b</sup>** Priorytet grozy (%)
- **P<sup>c</sup>** Priorytet kosztów (%)
- **P<sup>d</sup>** Priorytet jednorazowego użytku (%)
- **Pdynamic** Ciśnienie dynamiczne *(Pascal)*
- **P<sup>e</sup>** Moc elektryczna turbiny wiatrowej *(Kilowat)*
- **P<sup>f</sup>** Priorytet jakości lotu (%)
- **P<sup>m</sup>** Priorytet konserwacji (%)
- **Pmax** Priorytet Suma celów, które należy zmaksymalizować (%)
- **Pmin** Priorytetowa suma celów, które należy zminimalizować (%)
- **P<sup>p</sup>** Priorytet wydajności (%)
- **P<sup>r</sup>** Priorytet produktywności (%)
- **P<sup>s</sup>** Priorytet ukrywania się (%)
- **P<sup>t</sup>** Priorytet okresu (%)
- **P<sup>w</sup>** Priorytet wagi (%)
- **R** Zasięg samolotu *(Kilometr)*
- **R<sup>D</sup>** Zakres projektowy *(Kilometr)*
- **R<sup>H</sup>** Zakres harmoniczny *(Kilometr)*

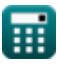

*Design Process Formulas...* 7/9

- **Rrotor** Promień wirnika *(Kilometr)*
- **TI** Indeks okresu
- **TW** Stosunek ciągu do masy
- **V<sup>a</sup>** Prędkość samolotu *(Metr na sekundę)*
- **V<sup>f</sup>** Prędkość lotu *(Metr na sekundę)*
- **vi** Indukowana prędkość *(Metr na sekundę)*
- **V<sup>J</sup>** Prędkość Jetu *(Metr na sekundę)*
- **V<sup>v</sup>** Prędkość pionowa *(Metr na sekundę)*
- **W<sup>f</sup>** Ładunek paliwa *(Kilogram)*
- **Wmisf** Paliwo misji *(Kilogram)*
- **WOE** Operacyjna masa własna *(Kilogram)*
- **Wpay** Ładunek *(Kilogram)*
- **Wresf** Rezerwa paliwa *(Kilogram)*
- **W<sup>S</sup>** Ładowanie skrzydła *(Pascal)*
- **Wshaft** Moc wału *(Kilowat)*
- **WBF** Udział masy akumulatora
- **WI** Indeks wagi
- **ΔR** Zwiększanie zasięgu statku powietrznego *(Kilometr)*
- **η** Efektywność
- **η<sup>g</sup>** Wydajność generatora
- **ηtransmission** Efektywność transmisji
- **λ** Wskaźnik napływu
- **ω** Prędkość kątowa *(Radian na sekundę)*

### **Stałe, funkcje, stosowane pomiary**

- Stały: **[g]**, 9.80665 *Przyspieszenie grawitacyjne na Ziemi*
- Pomiar: **Długość** in Kilometr (km) *Długość Konwersja jednostek*
- Pomiar: **Waga** in Kilogram (kg) *Waga Konwersja jednostek*
- Pomiar: **Nacisk** in Pascal (Pa) *Nacisk Konwersja jednostek*
- Pomiar: **Prędkość** in Metr na sekundę (m/s) *Prędkość Konwersja jednostek*
- Pomiar: **Moc** in Kilowat (kW) *Moc Konwersja jednostek*
- Pomiar: **Zmuszać** in Newton (N) *Zmuszać Konwersja jednostek*
- Pomiar: **Masowe natężenie przepływu** in Kilogram/Sekunda (kg/s) *Masowe natężenie przepływu Konwersja jednostek*
- Pomiar: **Prędkość kątowa** in Radian na sekundę (rad/s) *Prędkość kątowa Konwersja jednostek*
- Pomiar: **Specyficzna energia** in Dżul na kilogram (J/kg) *Specyficzna energia Konwersja jednostek*

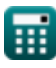

### **Sprawdź inne listy formuł**

- **Konstrukcja aerodynamiczna Formuły Projekt konstrukcyjny Formuły**
- **Proces projektowania Formuły**

Nie krępuj się UDOSTĘPNIJ ten dokument swoim znajomym!

**Oszacowanie wagi Formuły** 

#### **PDF Dostępne w**

[English](https://www.calculatoratoz.com/PDF/Nodes/11955/Design-process-Formulas_en.PDF) [Spanish](https://www.calculatoratoz.com/PDF/Nodes/11955/Design-process-Formulas_es.PDF) [French](https://www.calculatoratoz.com/PDF/Nodes/11955/Design-process-Formulas_fr.PDF) [German](https://www.calculatoratoz.com/PDF/Nodes/11955/Design-process-Formulas_de.PDF) [Russian](https://www.calculatoratoz.com/PDF/Nodes/11955/Design-process-Formulas_ru.PDF) [Italian](https://www.calculatoratoz.com/PDF/Nodes/11955/Design-process-Formulas_it.PDF) [Portuguese](https://www.calculatoratoz.com/PDF/Nodes/11955/Design-process-Formulas_pt.PDF) [Polish](https://www.calculatoratoz.com/PDF/Nodes/11955/Design-process-Formulas_pl.PDF) [Dutch](https://www.calculatoratoz.com/PDF/Nodes/11955/Design-process-Formulas_nl.PDF)

*5/10/2024 | 10:01:30 AM UTC [Zostaw swoją opinię tutaj...](https://docs.google.com/forms/d/e/1FAIpQLSf4b4wDgl-KBPJGChMJCxFlqrHvFdmw4Z8WHDP7MoWEdk8QOw/viewform?usp=pp_url&entry.1491156970=Proces%20projektowania%20Formu%C5%82y)*